## Chapter 4

# Describing the Relation Between Two Variables

We look at scatter diagrams, linear correlation and regression for paired (bivariate) quantitative data sets and contingency tables for paired qualitative data, related to qualitative-quantitative analysis of experimental and observed study data.

### 4.1 Scatter Diagrams and Correlation

Scatter diagram is graph of paired sampled data and linear correlation is a measure of linearity of scatter plot.

### Exercise 4.1 (Scatter Diagrams and Correlation)

1. Scatter Diagram: Reading Ability Versus Brightness.

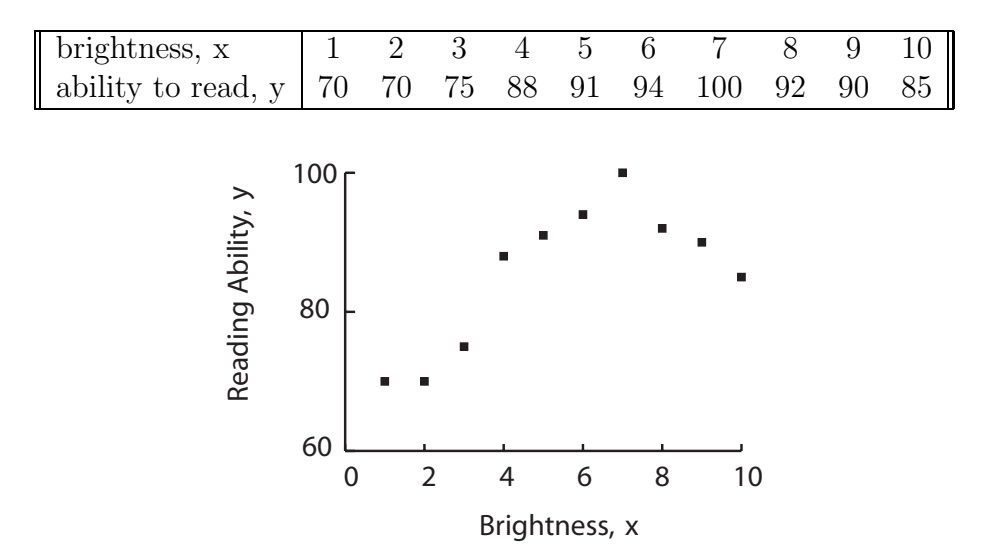

Figure 4.1 (Scatter Diagram, Reading Ability Versus Brightness)

(StatCrunch: Relabel var1 as brightness and var2 as reading ability. Type data into two columns. Graphics, Scatter Plot, X variable: brightness, Y variable: reading ability, Create Graph!) Notice scatter plot may be misleading because y-axis ranges 60 to 80, rather than 0 to 80.

- (a) There are (circle one)  $10 / 20 / 30$  data points. One particular data point is (circle one)  $(70, 75) / (75, 2) / (2, 70)$ . Data point (9,90) means (circle one)
	- i. for brightness 9, reading ability is 90.
	- ii. for reading ability 9, brightness is 90.
- (b) Reading ability **positively** / **not** / **negatively** associated to brightness. As brightness increases, reading ability (circle one) **increases** / **decreases**.
- (c) Association linear  $/$  nonlinear (curved) because straight line cannot be drawn on graph where all points of scatter fall on or near line.
- (d) "Reading ability" is response / explanatory variable and "brightness" is response / explanatory variable because reading ability depends on brightness, not the reverse

Sometimes it is not so obvious which is response variable and which is explanatory variable. For example, it is not immediately clear which is explanatory variable and response variable for a scatter plot of husband's IQ scores and wife's IQ scores. If you were interested in knowing husband's IQ score, given the wife's IQ score, say, then wives's IQ score would be explanatory variable and husband's iq score would be response variable..

- (e) Scatter diagrams drawn for quantitative data, not qualitative data because (circle one or more)
	- i. qualitative data has no order,
	- ii. distance between qualitative data points is not meaningful.
- (f) Another ten individuals sampled gives same / different scatter plot. Data here is a sample / population. Data here is observed / known.
- 2. Scatter Diagram: Grain Yield (tons) versus Distance From Water (feet).

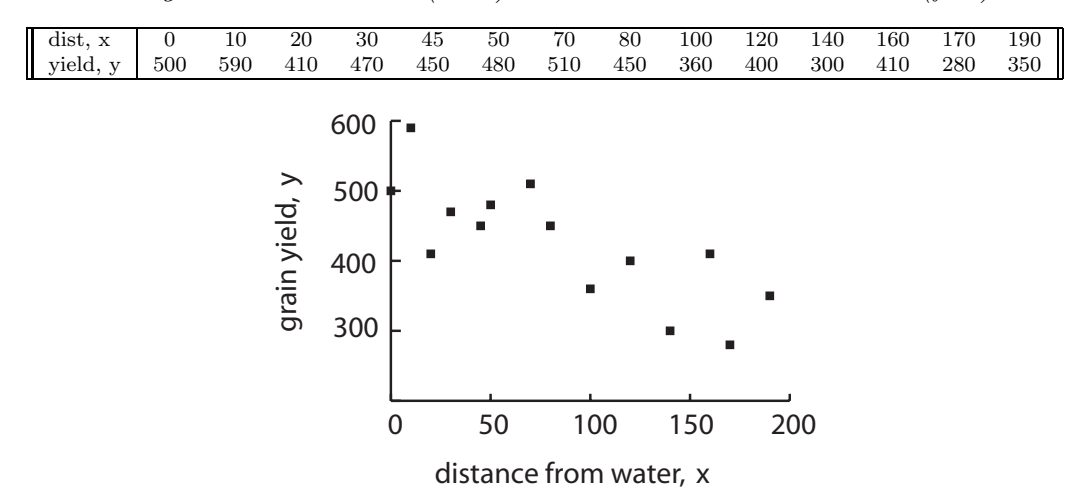

Figure 4.2 (Scatter Diagram, Grain Yield Versus Distance from Water)

(StatCrunch: Relabel var3 as distance and var4 as grain yield. Type data into two columns. Graphics, Scatter Plot, X variable: distance, Y variable: grain yield, Create Graph!)

- (a) Scatter diagram has pattern / no pattern (randomly scattered) with (choose one) positive / negative association, which is (choose one) linear  $/$  nonlinear, that is a (choose one) weak / moderate / strong (non)linear relationship, where grain yield is (choose one) **response** / **explanatory** variable.
- (b) Review. Second random sample would be **same**  $\ell$  different scatter plot of (distance, yield) points. Any statistics calculated from second plot would be same / different from statistics calculated from first plot.
- 3. Scatter Diagram: Pizza Sales (\$1000s) versus Student Number (1000s).

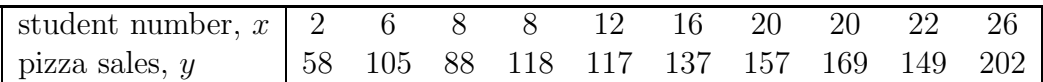

(StatCrunch: Relabel var5 as number and var6 as pizza sales. Type data into two columns. Graphics, Scatter Plot, X variable: number, Y variable: pizza sales, Create Graph! Data, Save data, 4.1 three scatter plots.) Scatter diagram has pattern / no pattern (randomly scattered) with (choose one) positive / negative association,

which is (choose one) linear  $/$  nonlinear, that is a

(choose one) weak / moderate / strong  $(non)$ linear relationship, where student number is (choose one) **response** / **explanatory** variable.

4. More Scatter Diagrams

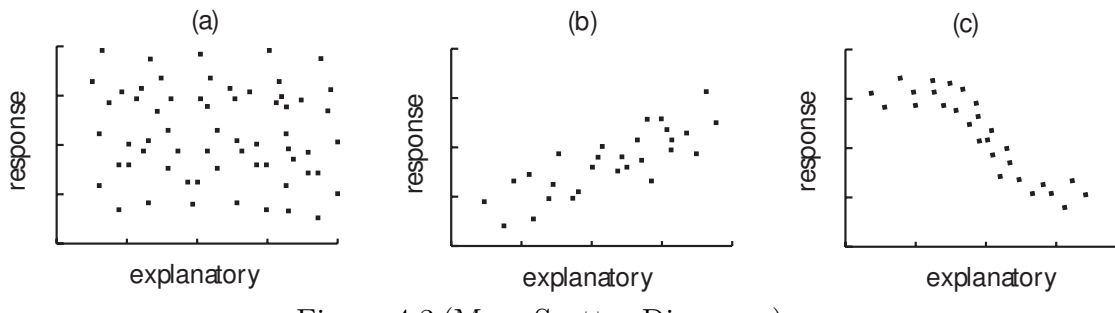

Figure 4.3 (More Scatter Diagrams)

Describe each scatter plot.

(a) Scatter diagram (a) has pattern / no pattern (randomly scattered).

- (b) Scatter diagram (b) has pattern / no pattern (randomly scattered) with (choose one) **positive** / **negative** association, which is (choose one) linear  $/$  nonlinear, that is a (choose one) weak / moderate / strong (non)linear relationship.
- (c) Scatter diagram (c) has pattern / no pattern (randomly scattered) with (choose one) **positive** / **negative** association, which is (choose one) linear  $/$  nonlinear, that is a (choose one) weak / moderate / strong (non)linear relationship.
- 5. Linear Correlation Coefficient: Using StatCrunch. *Linear correlation coefficient* statistic,  $r$ , measures *linearity* of scatter diagram.

 $r = +1$  x and y perfectly positively linear  $r \geq 0.8$  or  $r \leq -0.8$  x and y strongly linear  $0.5 \le r \le 0.8$  or  $-0.8 \le r \le -0.5$  x and y moderately linear<br>  $-0.5 \le r \le 0.5$ ,  $r \ne 0$  x and y weakly linear  $-0.5 \le r \le 0.5, r \neq 0$ <br> $r = 0$  $x$  and  $y$  uncorrelated  $r = -1$  x and y perfectly negatively linear

(a) Reading ability versus brightness

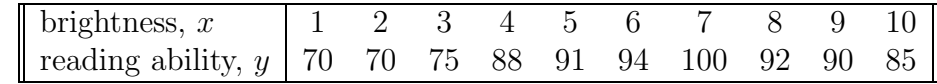

In this case,  $r \approx$  (circle one) 0.704 / 0.723 / 0.734.

(Stat, Summary Stats, Correlation, Select Columns: brightness, reading ability, then Calculate.) So, association between reading ability and brightness is (circle one) positive strong linear

#### negative moderate linear positive moderate linear

(b) Grain yield versus distance from water

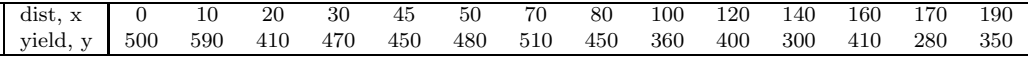

In this case,  $r \approx$  (circle one)  $-0.724 / -0.785 / -0.950$ .

(StatCrunch: Stat, Summary Stats, Correlation, Select Columns: distance, grain yield, Calculate.) So, association between grain yield and distance from water is (circle one) positive strong linear negative moderate linear

### positive moderate linear

(c) Annual pizza sales versus student number

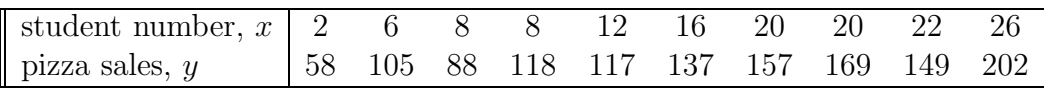

In this case,  $r \approx$  (circle one) 0.724 / 0.843 / 0.950. (Stat, Summary Stats, Correlation, Select Columns: number, pizza sales, Calculate. Data, Save data, 4.1 three scatter plots.) So, association between pizza sales and student number is (circle one) positive strong linear negative moderate linear positive moderate linear

6. Linear correlation coefficient: understanding.

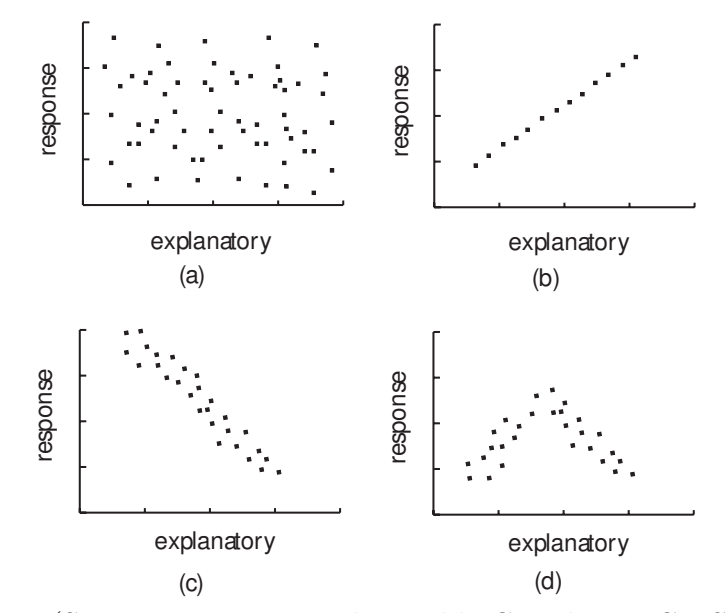

Figure 4.4 (Scatter Diagrams and Possible Correlation Coefficients)

Match correlation coefficients with scatter plots.

- (a) scatter diagram (a):  $r = -0.7 / r = 0 / r = 0.3$
- (b) scatter diagram (b):  $r = -0.7 / r = 0.1 / r = 1$
- (c) scatter diagram (c):  $r = -0.7 / r = 0 / r = 0.7$
- (d) scatter diagram (d):  $r = -0.7 / r = 0 / r = 0.7$

When  $r \neq 0$ , x and y are linearly related to one another. If  $r = 0$ , x and y are nonlinearly related to one another, which often means diagram (a) or sometimes means diagram (d) where positive and negative associated data points cancel one another out. Always show scatter diagram with correlation r.

7. Linear Correlation Coefficient: Properties (Reading Ability Versus Brightness).

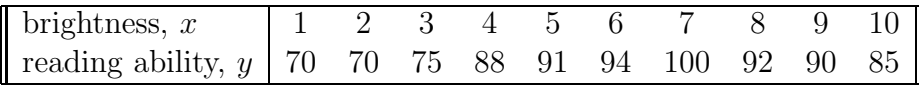

- (a) As brightness increases, reading ability increases / decreases because  $r \approx 0.704$  is positive.
- (b) The more positive r is (the closer r is to 1), the (circle one)
	- i. more linear the scatter plot.
	- ii. steeper the slope of the scatter plot.
	- iii. larger the reading ability value.
	- iv. brighter the brightness.
- (c) If 0.5 is added to all x values, 1 becomes 1.5, 2 becomes 2.5 and so on,  $r$ changes from 0.704 to 0.892. remains the same, at 0.704.
- (d) The r–value calculated after accidently reversing point  $(1,70)$  with point  $(70,1)$  equals / does not equal r value before reversing this point.
- (e) True / False The  $r$ -value remains same whether or not brightness is measured in foot candles or lumens.
- (f) Ability to read and brightness are mistakenly reversed:

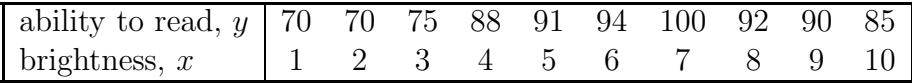

The r value (circle one) remains unchanged / changes.

(g) Compare original scatter diagram with one without outlier (7, 130).

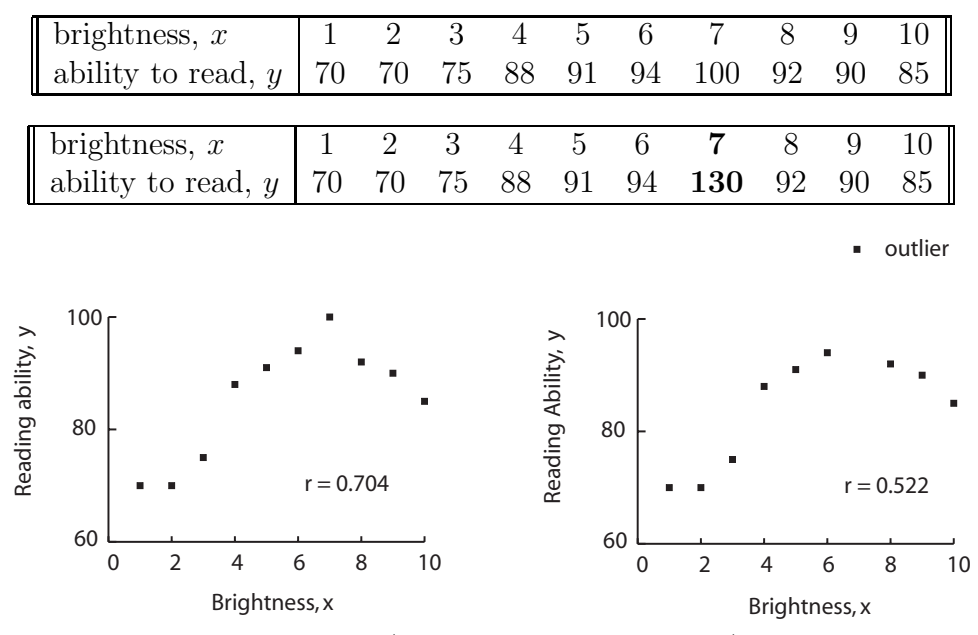

Figure 4.5 (Correlation and Outliers)

The correlation coefficient is (circle one) resistant / sensitive to outliers.

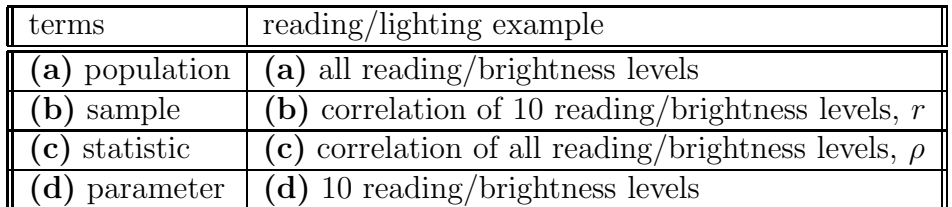

(h) Identify statistical items in example.

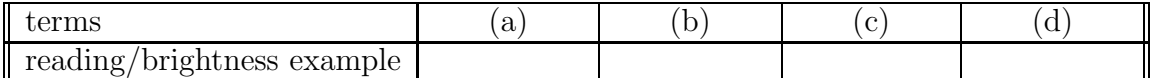

Notice *population* parameter for linear correlation coefficient is  $\rho$ .

- (i) Brightness increase causes  $\ell$  is associated with reading ability increase.
- 8. Linear correlation coefficient: correlation, not causation (chimpanzees). In a study of chimpanzees it was found there was a positive correlation between tallness and intelligence. Circle true or false:

True / False Taller chimpanzees were also more intelligent, on average.

True / False Intelligent chimpanzees were also taller, on average.

True / False The data show that tallness causes intelligence.

True / False The data show that intelligence causes tallness.

In general, although two variables may be highly correlated, this does not necessarily mean that an increase (or decrease) in one variable causes an increase or decrease in other variable. It may be that the chimpanzees were bred for both intelligence and tallness: breeding is a lurking variable which may explain the correlation between intelligence and tallness.

9. Linear Correlation Coefficient: Formulas. Definitional formula:

$$
r = \frac{\sum \left(\frac{\sum x_i - \bar{x}}{s_x}\right) \left(\frac{\sum y_i - \bar{y}}{s_y}\right)}{n - 1}
$$

Computational formula:

$$
r = \frac{SS_{xy}}{\sqrt{SS_xSS_y}} = \frac{\sum x_i y_i - \frac{\sum x_i \sum y_i}{n}}{\sqrt{\left(\sum x_i^2 - \frac{\left(\sum x_i\right)^2}{n}\right)\left(\sum y_i^2 - \frac{\left(\sum y_i\right)^2}{n}\right)}}
$$

Computational formula generally easier to calculate, but less accurate than definitional formula.

#### (a) Computational formula.

If  $\sum_{i=1}^{n} x_i = -13$ ,  $\sum_{i=1}^{n} y_i = 12$ ,  $\sum_{i=1}^{n} x_i^2 = 160$ ,  $\sum_{i=1}^{n} y_i^2 = 930$ ,  $\sum_{i=1}^{n} x_i y_i = -345$ , and  $n = 5$ , then  $SS_{xy} = \sum_{i=1}^{n} x_i y_i - \left[\sum_{i=1}^{n} x_i \sum_{i=1}^{n} y_i/n\right] = -345 - \left[(-13)(12)/5\right] =$ (circle one)  $-189 / -234 / -313.8$  $SS_x = \sum_{i=1}^n x_i^2 - [(\sum_{i=1}^n x_i)^2/n] = 160 - [(-13)^2/5] =$ (circle one)  ${\bf 110.2}$  /  ${\bf 126.2}$  /  ${\bf 231.3}$ and  $SS_y = \sum_{i=1}^n y_i^2 - [(\sum_{i=1}^n y_i)^2/n] = 930 - [(12)^2/5] =$ (circle one) 640.2 / 901.2 / 960.8 and so  $r = \frac{SS_{xy}}{\sqrt{SS_xS}}$  $\frac{SS_{xy}}{SS_xSS_y} = \frac{-313.8}{\sqrt{(126.2)(901.2)}} \approx$ (circle one)  $-0.560 / -0.621 / -0.93$ 

(b) Definitional formula: circumference versus heights of trees.

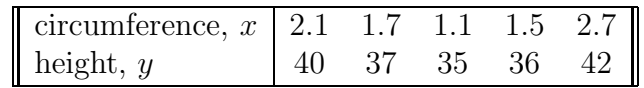

(StatCrunch: Relabel var7 as circumference and var8 as height. Type data into two columns. Data, Save data, 4.1 four scatter plots. Stat, Summary Stats, columns, Select Columns: circumference, height, then Next, Statistics: Sum, Other statistic: sum(x∧2), Calculate. Data, Compute Expression, sum(circumference\*height), Compute.)

Since 
$$
n = 5 / 10 / 15
$$
  
\n $\sum_{i=1}^{n} x_i = (\text{sum}(x) \text{ for circumference}) 9.1 / 10.3 / 11.4$   
\n $\sum_{i=1}^{n} y_i = (\text{sum}(x) \text{ for height}) 89 / 134 / 190$   
\n $\sum_{i=1}^{n} x_i^2 = (\text{sum}(x \land 2) \text{ for circumference}) 18.05 / 20.34 / 21.34$   
\n $\sum_{i=1}^{n} y_i^2 = (\text{sum}(x \land 2) \text{ for height}) 5189 / 6434 / 7254$   
\n $\sum_{i=1}^{n} x_i y_i = (\text{sum}(circumference*height)) 352.8 / 634.1 / 745.4$   
\nthen  $SS_{xy} = \sum_{i=1}^{n} x_i y_i - [\sum_{i=1}^{n} x_i \sum_{i=1}^{n} y_i/n] = 352.8 - [(9.1)(190)/5] =$   
\n5 / 6 / 7  
\n $SS_x = \sum_{i=1}^{n} x_i^2 - [(\sum_{i=1}^{n} x_i)^2/n] = 18.05 - [(9.1)^2/5] =$   
\n1.321 / 1.488 / 2.233  
\nand  $SS_y = \sum_{i=1}^{n} y_i^2 - [(\sum_{i=1}^{n} y_i)^2/n] = 7254 - [(190)^2/5] =$   
\n23 / 34 / 60  
\nand so  $r = \frac{SS_{xy}}{\sqrt{SS_xSS_y}} = \frac{7}{\sqrt{(1.488)(34)}} \approx 0.560 / 0.621 / 0.984$   
\nand  $r^2 =$  (circle one) 0.314 / 0.723 / 0.968.

10. Linear correlation coefficient: more properties, r can be fooled or confused.

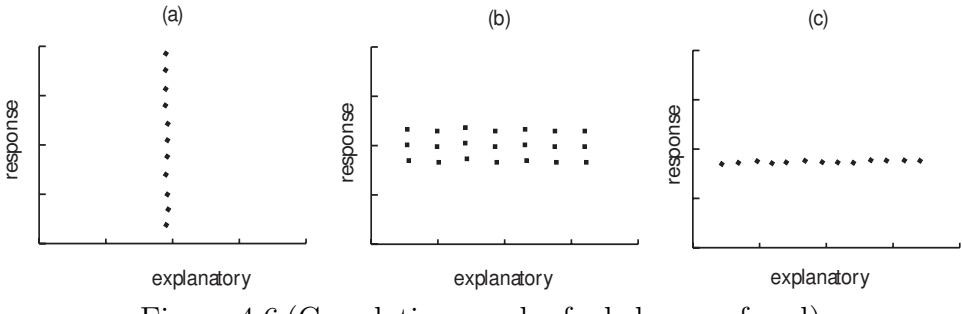

Figure 4.6 (Correlation can be fooled or confused)

It appears as though scatter diagrams (a) and (c) are perfectly linear, that  $r = 1$ . In fact,  $r \neq 1$  in all three cases. Match r with scatter diagrams.

- (a)  $r = 0 / r = \infty / r$  undefined since  $SS_x = 0$ ,  $SS_y = 22.75$ ,  $SS_{xy} = 0$ . Try vertical line of points,  $(3,1)$ ,  $(3,2)$ ,  $(3,5)$ ,  $(3,7)$ ; r is undefined.
- (b)  $r = 0 / r = \infty / r$  undefined since  $SS_x = 45.5$ ,  $SS_y = 2$ ,  $SS_{xy} = 0$ . For two horizontal line of points,  $(1,3)$ ,  $(2,3)$ ,  $(5,3)$ ,  $(7,3)$  and  $(1,4)$ ,  $(2,4)$ ,  $(5,4)$ ,  $(7,4)$ ,  $r = 0$ .
- (c)  $r = 0 / r = \infty / r$  undefined since  $SS_x = 22.75$ ,  $SS_y = 0$ ,  $SS_{xy} = 0$ . Try horizontal line of points,  $(1,3)$ ,  $(2,3)$ ,  $(5,3)$  and  $(7,3)$ ; r is undefined.
- (d) True / False Roughly,  $SS_x$  measures how "wide" scatter is in x-direction,  $SS_y$  measures how "wide" scatter plot is in y-direction and  $SS_{xy}$  measures if slope of scatter is positive (increasing), negative (decreasing) or zero (perfectly vertical or horizontal scatter plot).

### 4.2 Least-Squares Regression

We fit a *least-squares regression* line,

$$
\hat{y} = b_1 x + b_0
$$

where  $b_1$  is slope and  $b_0$  is y–intercept, to paired quantitative data.

### Exercise 4.2 (Least-Squares Regression)

- 1. Least–Squares Line: Calculation, Prediction and Understanding.
	- (a) Reading ability versus brightness.

Create scatter diagram, calculate least-squares regression line and superimpose line on scatter diagram.

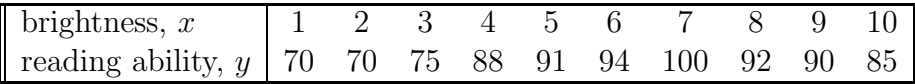

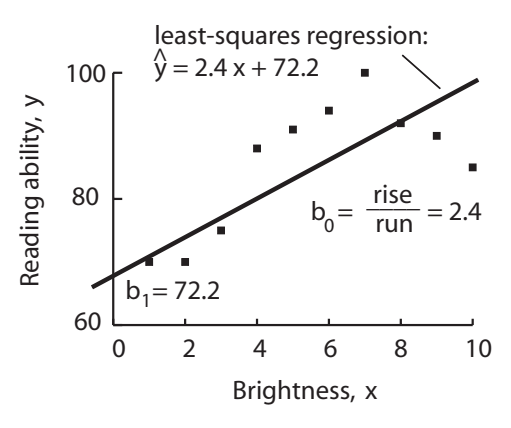

Figure 4.7 (Least–squares Line, reading ability versus brightness)

i. Calculating least-squares regression line. Choose two.

 $\hat{y} = 72.2 + 2.418x$  $\hat{y} = 2.418x + 72.2$  $\hat{y} = 72.2x + 2.418$  $\hat{y} = 47.04x + 2.944$ 

(StatCrunch: Stat, Regression, Simple Linear, X-Variable: brightness, Y-Variable: reading ability, choose plot the fitted line, Calculate. Next (in Simple Linear Regression box) gives plotted regression.)

ii. Slope and y-intercept of least-squares regression line,  $\hat{y} = 2.418x + 72.2$ . Slope is  $b_1 = (circle one) 72.2 / 2.418$ .

Slope,  $b_1 = 2.418$ , means, on average, reading ability increases 2.418 units for an increase of one unit of brightness.

The *y*-intercept is  $b_0$  = (circle one) **72.2** / **2.418**. The y-intercept,  $b_0 = 72.2$ , means average reading ability is 72.2, if brightness is zero.

iii. Prediction.

At brightness  $x = 6.5$ , predicted reading ability is  $\hat{y} \approx 2.418x + 72.2 = 2.418(6.5) + 72.2 \approx$  83.9 / 85.5 / 87.9. (StatCrunch: Click Options (in Simple Linear Regression box!), check Predict Y for  $X = 6.5$ , Compute!. Predicted reading ability given under Predicted values: 87.91818, in Simple Regression box.)

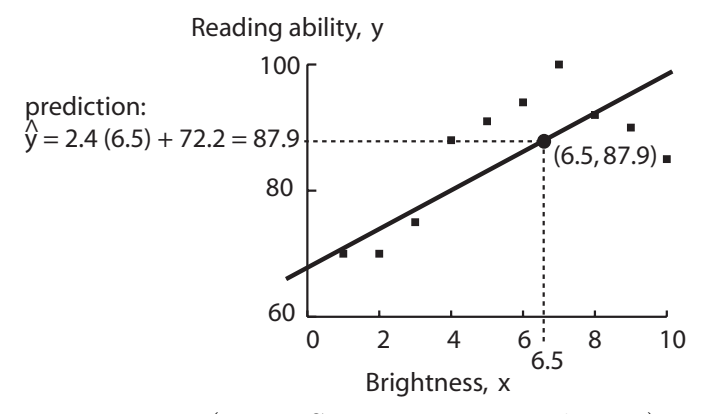

Figure 4.8 (Least–Squares Line: Prediction)

iv. More Prediction.

At brightness  $x = 5.5$ ,  $\hat{y} \approx 2.418(5.5) + 72.2 \approx 83.9 / 85.5 / 87.6$ . At brightness  $x = 7.5$ ,  $\hat{y} \approx 2.418(7.5) + 72.2 \approx 83.9 / 89.5 / 90.4$ . (StatCrunch: Click Options (in Simple Linear Regression box!), Edit, check Predict Y for X = 5.5, Calculate. Then repeat for 7.5.)

v. Residual.

At brightness  $x = 7$ ,  $\hat{y} \approx 2.418(7) + 72.2 \approx 87.9 / 89.1 / 120.6$ . Observed value,  $y = 100$  compared to predicted  $\hat{y} = 89.1$ ; difference between two is *residual*:

 $y - \hat{y} = 100 - 89.1 = (circle one)$  9.2 / 10.9 / 12.6.

(Click Options, Edit, choose Save residuals, Compute! Look in Residuals column in StatCrunch spreadsheet opposite brightness  $= 7.$ )

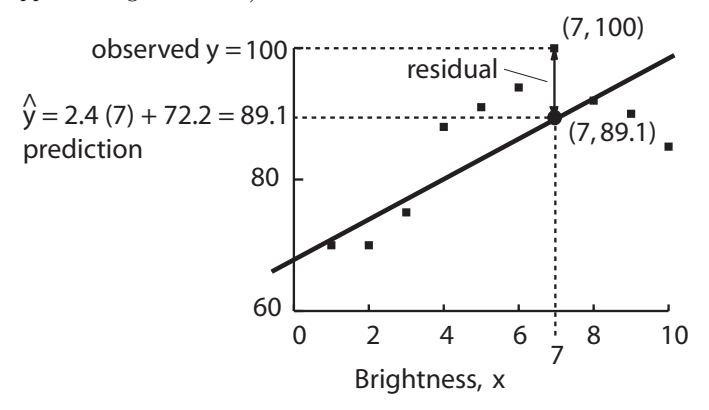

Figure 4.9 (Least–Squares Line: Residual)

Residual for  $x = 7$  is vertical distance between observed  $(7,100)$  and predicted (7, 89.1) on least-squares regression line.

vi. More Residuals.

At brightness  $x = 8$ ,  $y - \hat{y} \approx 92 - 91.5 = -0.5 / 0.5 / 1.5$ . At brightness  $x = 3$ ,  $y - \hat{y} \approx 75 - 79.5 = -4.5 / -3.5 / -1.5$ . There are (circle one)  $1 / 5 / 10$  residuals on scatter diagram. (StatCrunch: Look in Residuals column in StatCrunch spreadsheet, beside brightness  $x = 8$  and  $x = 3.$ 

### (b) Grain yield (tons) versus distance from water (feet)

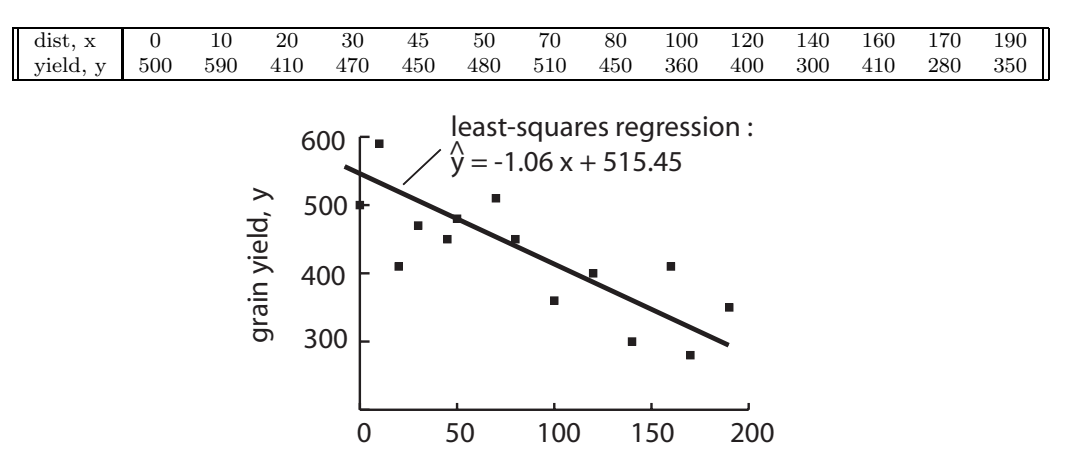

distance from water, x

Figure 4.10 (Least–squares regression, grain yield versus distance)

- i. The least–squares line is (circle one)
	- $\hat{y}=515.45-1.56x$  $\hat{y} = 535.45x - 2.56x$  $\hat{y} = 515.45 - 1.06x$ .

(StatCrunch: Edit, Columns, Delete, Residuals, Delete. Stat, Regression, Simple Linear, X-Variable: brightness, Y-Variable: reading ability, choose Save Residuals, choose plot the fitted line, Calculate.)

ii. Slope and y-intercept.

Slope is  $b_1 = (circle one) 515.45 / -1.06$ .

Slope,  $b_1 = -1.06$ , means, on average, grain yield decreases 1.06 tons for an increase of one foot away from water.

The y–intercept is  $b_0 =$  (circle one) 515.45 / -1.06. The y-intercept,  $b_0 = 515.45$ , means average grain yield is 515.45 at water's edge.

iii. Prediction.

At distance  $x = 100$ ,

 $\hat{y} = -1.06x + 515.45 = -1.06(100) + 515.45 =$ **400** / **407.3** / **409.5**. At distance  $x = 165$ ,

 $\hat{y} = -1.06x + 515.45 = -1.06(165) + 515.45 =$  340.5 / 367.0 / 404.8 (StatCrunch: Click Options (in Simple Linear Regression box!), choose Predict Y for  $X = 100$ , Calculate. Then, for  $X = 165$ .

iv. Residual.

At distance  $x = 100$ ,

 $y - \hat{y} \approx 360 - 409.5 = -49.5 / -36.5 / -25.5.$ At distance  $x = 140$ ,  $y - \hat{y} \approx 300 - 367 = -67 / -55 / -25.$ 

(StatCrunch: Look in Residuals column in data, beside distance  $x = 100$  and  $x = 140$ .)

- v. Review. Second random sample gives same / different scatter diagram. Statistics calculated from second plot same / different from statistics calculated from first plot. So, slope,  $b_1$ , and y–intercept,  $b_0$ , and predicted values,  $\hat{y} = b_1 x + b_0$ , all statistics / parameters.
- vi. Identify statistical items in example.

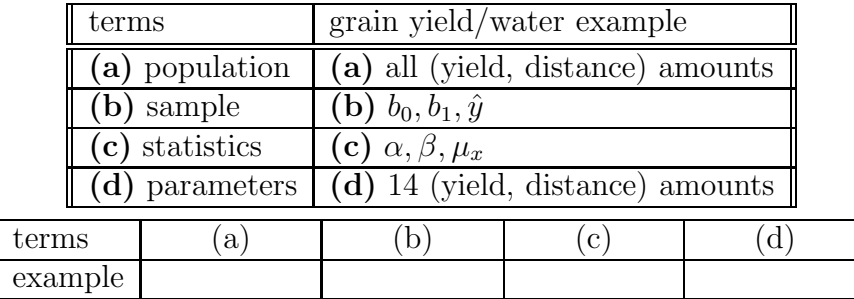

(c) Height versus circumference of trees.

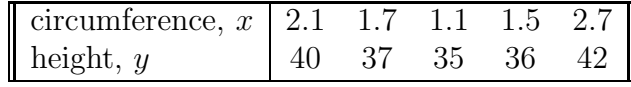

i. Least–squares line is (circle two!)

 $\hat{y}=29.438+4.704x$ 

 $\hat{y} = 4.704x + 29.438$ 

$$
\hat{y} = 2.944 + 47.04x.
$$

(StatCrunch: Edit, Columns, Delete, Residuals, Delete. Stat, Regression, Simple Linear, X-Variable: circumference, Y-Variable: height, choose Save Residuals and Predicted values, Calculate.)

ii. Residuals. Fill in blanks.

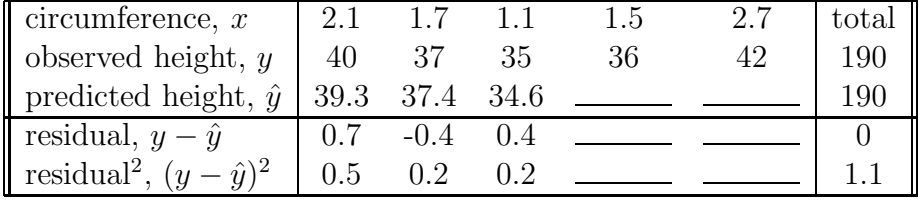

Total residuals<sup>2</sup> measure how close points are to least-squares line. (StatCrunch: Look in Fitted Values in StatCrunch spreadsheet for missing values in predicted height; look in Residuals in StatCrunch spreadsheet for missing values in residual  $y - \hat{y}$ . For missing values in residual<sup>2</sup> , Data, Compute expression, Expression: Residuals∧2, Compute. OR use SS Error (1.06) in ANOVA table given at bottom of simple linear regression results.)

2. Least–squares regression line: formulas.

Formula for least–squares regression line is

$$
\hat{y} = b_1 x + b_0
$$

where (definitional formulas)

$$
b_1 = r \cdot \frac{s_y}{s_x}, \quad b_0 = \bar{y} - b_1 \bar{x}
$$

or where (computational formulas)

$$
b_1 = \frac{\sum x_i y_i - \frac{\sum x_i \sum y_i}{n}}{\sum x_i^2 - \frac{(\sum x_i)^2}{n}}, \quad b_0 = \bar{y} - b_1 \bar{x}
$$

(a) *Computation formula.*  
\nIf 
$$
\sum_{i=1}^{n} x_i = -13
$$
,  $\sum_{i=1}^{n} y_i = 12$ ,  $\sum_{i=1}^{n} x_i^2 = 160$ ,  
\n $\sum_{i=1}^{n} x_i y_i = -345$ , and  $n = 5$ , then  
\n $SS_{xy} = \sum_{i=1}^{n} x_i y_i - [\sum_{i=1}^{n} x_i \sum_{i=1}^{n} y_i/n] = -345 - [(-13)(12)/5] =$   
\n(circle one)  $-189 / -234 / -313.8$   
\n $SS_x = \sum_{i=1}^{n} x_i^2 - [(\sum_{i=1}^{n} x_i)^2/n] = 160 - [(-13)^2/5] =$   
\n(circle one)  $110.2 / 126.2 / 231.3$   
\nand so  $b_1 = \frac{SS_{xy}}{SS_x} = \frac{-313.8}{126.2} =$  (circle one)  $-0.19 / -1.34 / -2.49$   
\nand  $b_0 = \bar{y} - b\bar{x} = \frac{12}{5} - (-2.49)\frac{-13}{5} =$  (circle one)  $-1.5 / -2.3 / -4.1$   
\nand so  $\hat{y} = b_1x + b_0 =$   
\n(circle one)  $\hat{y} = 1.5x - 1.5 / \hat{y} = -1.5x - 1.5 / \hat{y} = -2.49x - 4.1$ 

(b) Height versus circumference of trees: definitional formula.

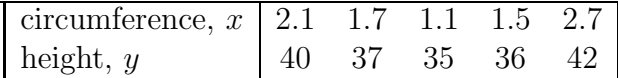

(StatCrunch: Edit, Columns, Delete, Residuals, Fitted Value, Residuals∧2, Delete. Stat, Summary Stats, Columns, circumference, height, Calculate gives  $\bar{x}, \bar{y}$  (Mean) and  $s_x, s_y$  (Std. Dev.). Stat, Summary Stats, Correlation, circumference, height, Calculate gives  $r.)$ So  $b_1 = r \cdot \frac{s_y}{s_x}$  $\frac{s_y}{s_x} \approx 0.9841 \cdot \frac{2.9155}{0.6099} \approx ({\rm circle~ one})~{\bf 3.704}~/~{\bf 4.704}~/~{\bf 5.704}$ and  $b_0 = \bar{y} - b_1 \bar{x} = 38 - 4.704(1.82) = (circle one) 28.44 / 29.44 / 30.44$ and so least–squares line  $\hat{y} = b_1 x + b_0$  is (circle one)  $\hat{y} = 4.704x + 29.438$ 

$$
\hat{y} = 29.438x + 4.704
$$

$$
\hat{y} = 47.04x + 2.944.
$$

### 4.3 Diagnostics on the Least-Squares Regression

Various diagnostic analyzes are described which assess "fit" of least-squares line to data, for example, to detect

- any patterns, other than linearity, in data,
- whether variance of residuals against exploratory variable is constant or not,
- there are outliers,
- influential points, which, when removed, change slope or y-intercept a lot.

Diagnostic analyzes include scatter diagrams, residual plots and boxplots of residuals. Coefficient of determination,  $R^2$ , a measure of proportion of scatter explained by least-squares regression, is also discussed. This analysis is exploratory; we will look at significance of diagnostic analysis later.

#### Exercise 4.3 (Diagnostics on the Least-Squares Regression)

1. Diagnostic analyzes: reading ability versus brightness. Consider table of residuals, scatter diagram and residual plot.

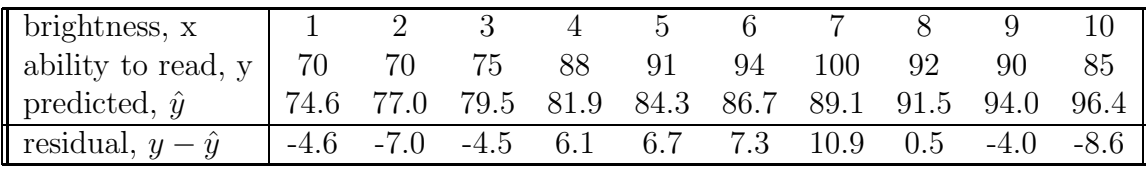

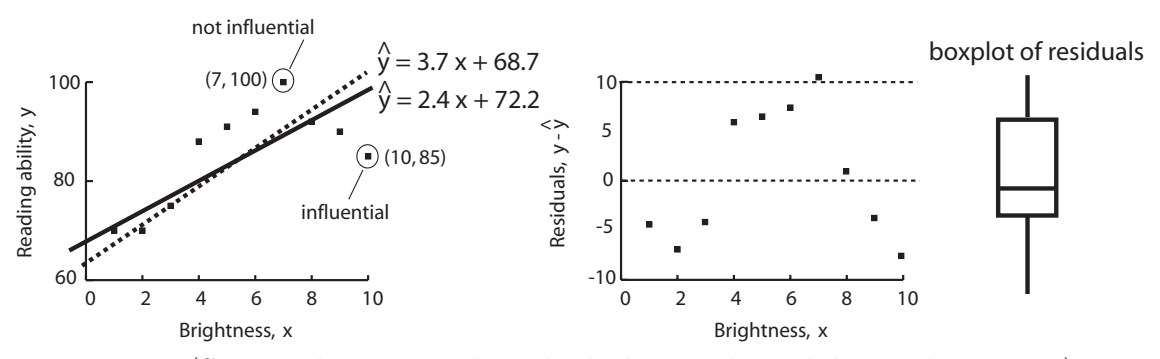

Figure 4.11 (Scatter diagram and residual plot, reading ability vs brightness)

(a) Pattern?

According to either scatter diagram or residual plot, there (choose one) is a  $\ell$  is no pattern (around line): points are curved.

<sup>(</sup>StatCrunch: Stat, Regression, Simple Linear, X-Variable: brightness, Y-Variable: reading ability, Next, Next, check Save Residuals, Next, check Plot the fitted line, check Residuals vs. X-values, Calculate gives Simple linear regression results, Next gives plotted regression, Next gives Residual plot. Graphics, Boxplot, Residuals, Next, check Use fences to identify outliers, Create Graph! gives boxplot.)

(b) Constant variance?

According to residual plot, residuals vary -10 and 10 over entire range of brightness; that is, data variance is (choose one) constant / variable.

(c) Outliers?

According to boxplot of residuals, there are / are no outliers (StatCrunch: No outliers "•"s in boxplot.)

(d) Influential points?

least-squares line is  $\hat{y} = 2.418x + 72.2$ ,  $r = 0.704$ (StatCrunch: Stat, Regression, Simple Linear, X-Variable: brightness, Y-Variable: reading ability, Calculate.)

point  $(x, y) = (7, 100)$  influential? removing this point,  $\hat{y} = 2.192x + 72.2$ ,  $r = 0.721$ so  $(7, 100)$  is / is not influential since  $b_0, b_1, r$  do not change much (StatCrunch: Click Row 7, Edit, Rows, Delete, Delete Rows! Stat, Regression, Simple Linear, X-Variable: brightness, Y-Variable: reading ability, Calculate.)

point  $(x, y) = (10, 85)$  influential? removing this point,  $\hat{y} = 3.367x + 68.7$ ,  $r = 0.836$ so (10,85) is / is not influential since all three  $b_0, b_1, r$  change a lot (StatCrunch: Edit, Undo Delete Rows, Unclick Row 7 (7,100), Click Row 10 (10, 85), Edit, Rows, Delete, Delete Rows! Stat, Regression, Simple Linear, X-Variable: brightness, Y-Variable: reading ability, Calculate.)

- (e) Coefficient of determination,  $R^2$ . Since  $R^2$  = (choose one) **0.496** / **0.523** / **0.539**, least-squares line explains 49.6% of variability in reading ability. (StatCrunch: Edit, Undo Delete Rows, Unclick Row 10 (10, 85), Stat, Regression, Simple Linear, X-Variable: brightness, Y-Variable: reading ability, Calculate. R-sq gives  $R^2$ .)
- 2. Diagnostic analyzes: grain yield versus distance from water. Consider scatter diagram and residual plot. Do not use StatCrunch, use plots and regressions given below instead.

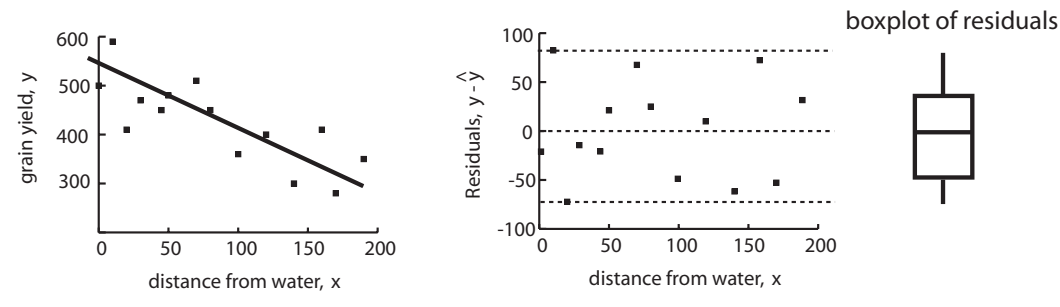

Figure 4.12 (Scatter diagram and residual plot, reading ability versus brightness)

(a) Pattern?

According to either scatter diagram or residual plot, there (choose one) is a  $\ell$  is no pattern (around line).

(b) Constant variance?

According to residual plot, residuals vary -85 and 85 over entire range of distances; that is, data variance is (choose one) **constant** / **variable**.

- (c) Outliers? According to boxplot of residuals, there are / are no outliers.
- (d) Influential points? least-squares line is  $\hat{y} = -1.06x + 515.45$ ,  $r = -0.785$

point  $(x, y) = (20, 140)$  influential? removing this point,  $\hat{y} = -1.18x + 533.10$ ,  $r = -0.839$ so (20, 140) is / is not influential since  $b_0, b_1, r$  do not change much

point  $(x, y) = (190, 350)$  influential? removing this point,  $\hat{y} = -1.16x + 520.58$ ,  $r = -0.781$ so (190, 350) is / is not influential since  $b_0, b_1, r$  do not change much

- (e) Coefficient of determination  $R^2$ . Since  $R^2$  = (choose one) 0.496 / -0.616 / 0.616, least-squares line explains 61.0% of variability in grain yield. (StatCrunch: Stat, Regression, Simple Linear, X-Variable: distance, Y-Variable: grain yield, Calculate. R-sq gives  $R^2$ .)
- 3. Understanding coefficient of determination,  $R^2$ . True / False

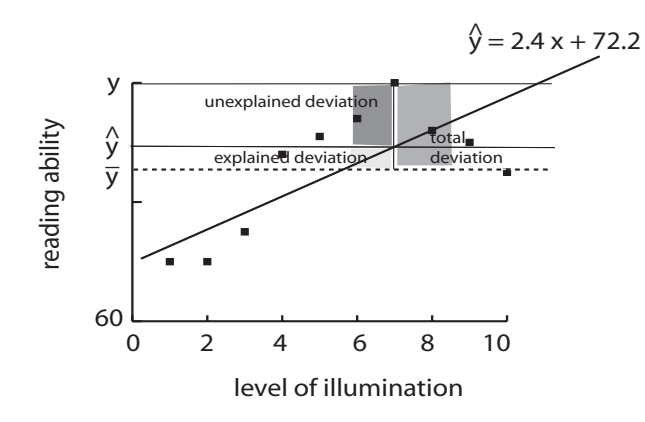

Figure 4.13 (Understanding Coefficient of Determination)

If the average of the y variable,  $\bar{y}$ , is a kind of baseline and since

 $(y - \bar{y})$ total deviation  $=$   $(\hat{y} - \bar{y})$ explained deviation +  $(y - \hat{y})$ unexplained deviation

then taking sum of squares over all data points

 $\sum(y-\bar{y})^2$ total variation  $= \sum (\hat{y} - \bar{y})^2$ explained variation +  $\sum (y - \hat{y})^2$ unexplained variation

and so coefficient of determination is a measure of proportion of scatter diagram

explained by least-squares line.

$$
R^{2} = \frac{\sum(\hat{y} - \bar{y})^{2}}{\sum(y - \bar{y})^{2}} = \frac{\text{explained variation}}{\text{total variation}}
$$

### 4.4 Contingency Tables and Association

We look at contingency tables to determine the association of paired qualitative data. We look at marginal distributions, conditional distributions and bar graphs. We also discuss Simpson's Paradox, analogous to lurking variables in paired quantitative data.

#### Exercise 4.4 (Contingency Tables and Association)

1. Contingency table: association between fathers, sons and attending college. Data from a sample of 80 families in a midwestern city gives record of college attendance by fathers and their oldest sons.

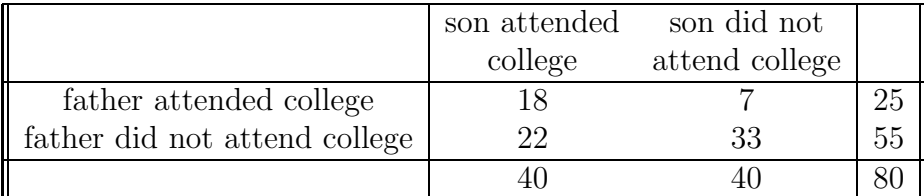

(a) Marginal row (father) frequency, marginal column (son) frequency. Fill in blanks.

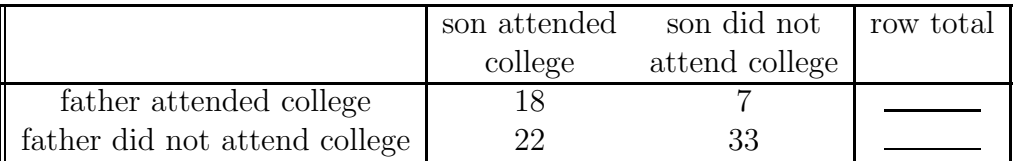

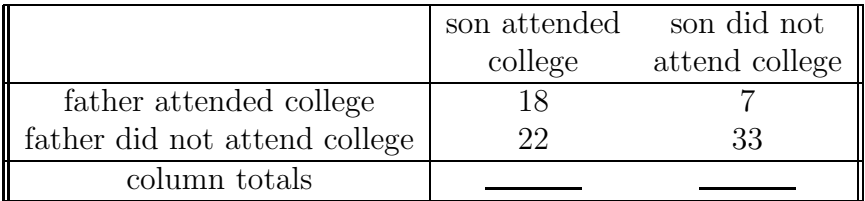

(b) Relative marginal row (father) frequency, marginal column (son) frequency. Complete following relative marginal frequency contingency table.

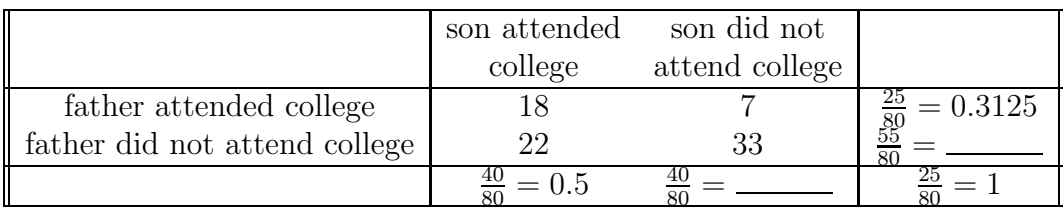

(c) Son's attendance conditional on father attendance distribution. Is son's attendance (response) influenced by father's attendance (explanatory)? Complete conditional table.

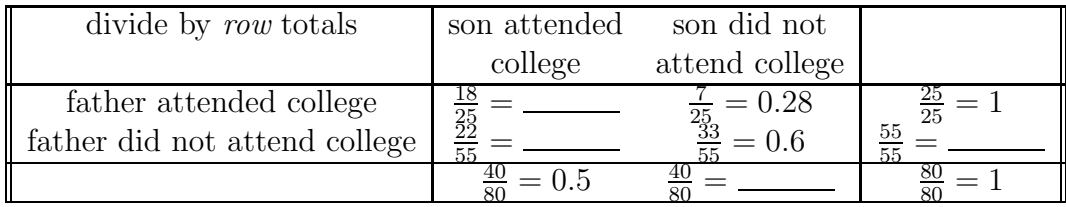

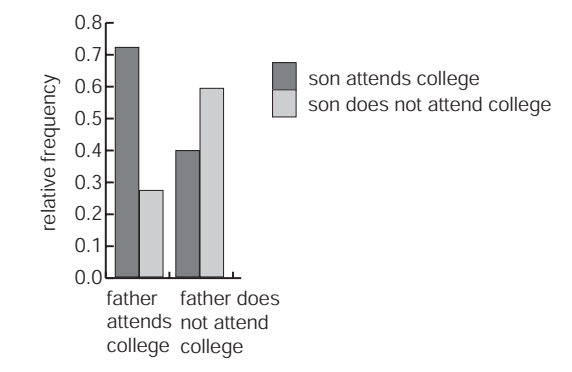

Figure 4.14 (Bar graph: son conditional on father.)

(Blank data table. Relabel var1 father, var2 son attends, var3 son does not attend, type father attends and father does not attend under father column, type 0.72 and 0.4 under son attends and 0.28 and 0.6 under son does not attend. Chart, Columns, choose son attends, son does not attend, Row labels in: father, Plot: vertical bars (split).)

Response variable is father's attendance / son's attendance because calculation of son's attendance conditional on father's attendance.

74 Chapter 4. Describing the Relation Between Two Variables (Lecture Notes 4)

There is **an**  $\ell$  **no** association: son attends college more likely if father attends college, less likely if father does not attend college.

2. Contingency table: association between drug, flu symptoms and gender lurking variable. Are flu symptoms (response) influenced by drug (explanatory)?

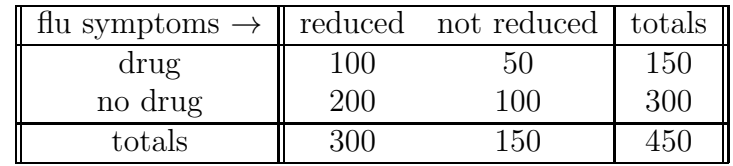

(a) Flu symptoms conditional on drug distribution. Complete conditional table.

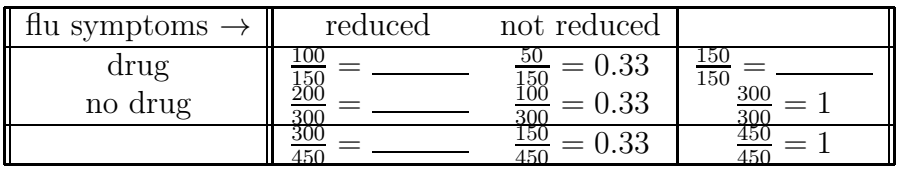

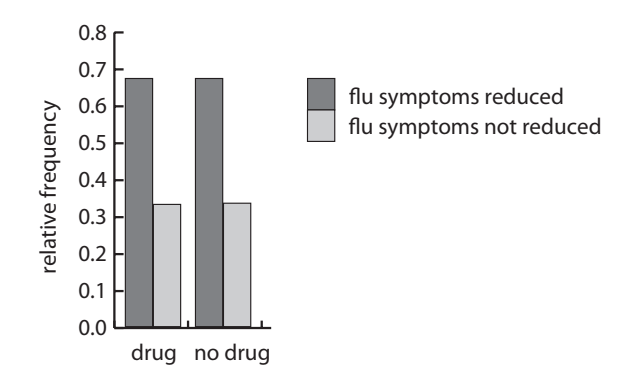

Figure 4.15 (Bar graph: flu symptoms conditional on drug.)

Response variable is (choose one) flu symptoms / drug because flu symptom counts is divided by drug count row totals. There is (choose one) **an**  $\ell$  **no** association: flu symptoms same whether drug given or not.

(b) Lurking variable: gender. Doctors suspect gender is confounding results. Consequently, to control for gender, they tabulate effect of drug on males and, separate from this, tabulate effect of drug on females.

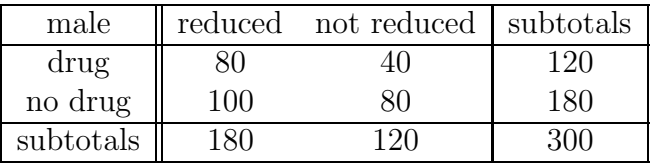

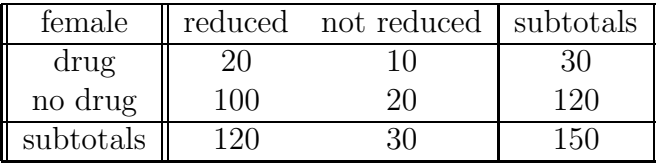

Complete conditional table for both males and females.

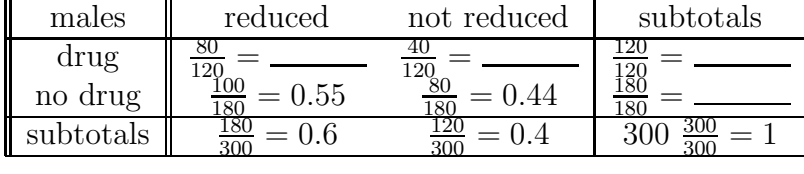

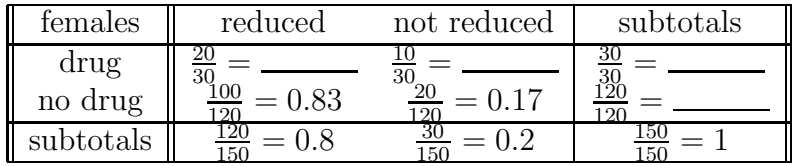

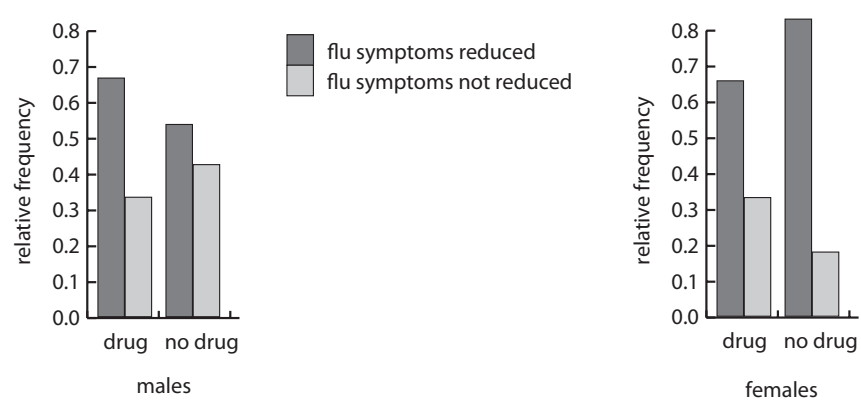

Figure 4.16 (Bar graph: flu conditional on drug, males/females.)

There is (choose one) **an**  $/$  **no** association for *males*: more likely flu symptoms reduced when taking drug than not taking drug. There is (choose one) **an**  $\prime$  **no** association for *females*:

less likely flu symptoms reduced when taking drug than not taking drug.

(c) True / False Although combined study demonstrates no association between drug and reduced flu symptoms, a positive association between drug and reduced flu symptoms occurs for males, whereas a negative association between drug and reduced flu symptoms occurs for females. This is an example of Simpson's Paradox where association changes with introduction of third (lurking) variable.